## Folding@home 3D Visualization raccourcis clavier

## Visionneuse

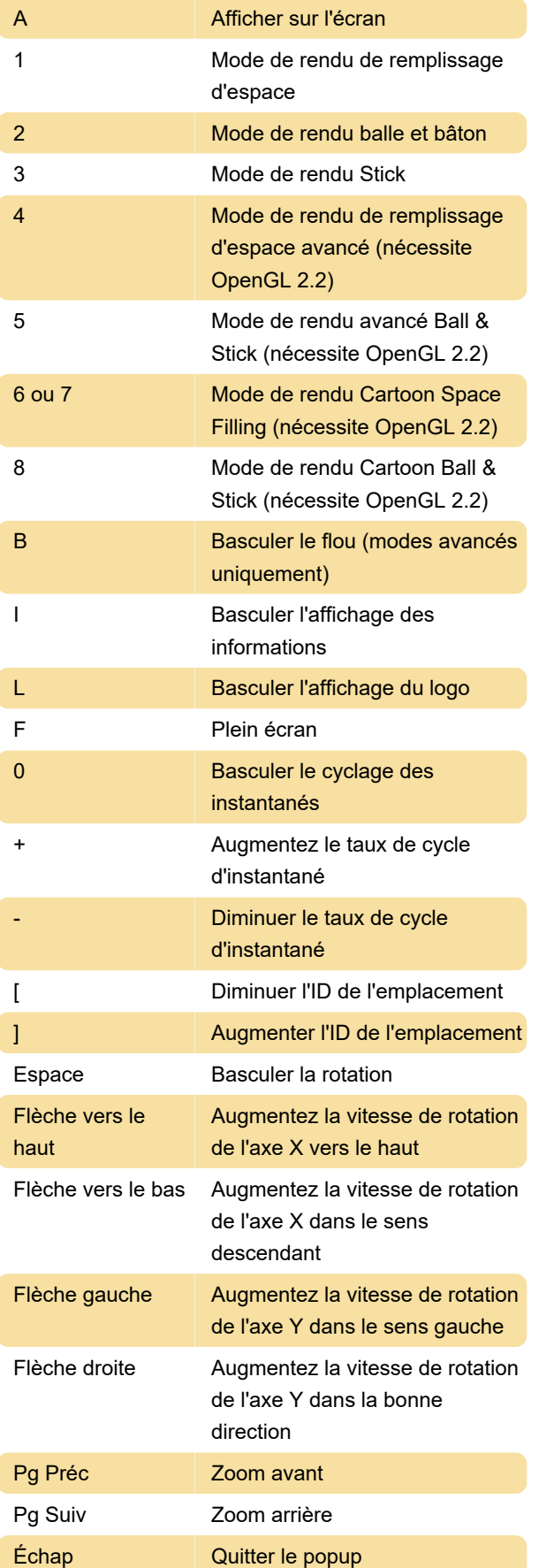

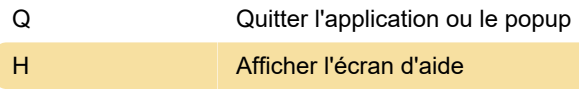

## Souris

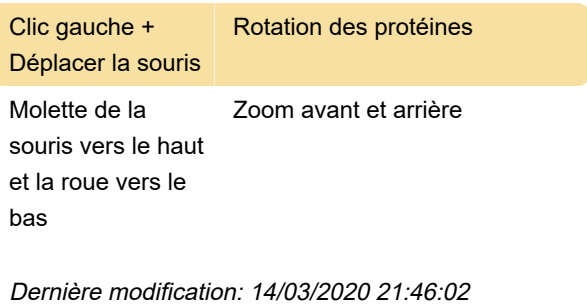

Plus d'information: [defkey.com/fr/folding-home-3d](https://defkey.com/fr/folding-home-3d-visualization-raccourcis-clavier)[visualization-raccourcis-clavier](https://defkey.com/fr/folding-home-3d-visualization-raccourcis-clavier)

[Personnalisez ce PDF...](https://defkey.com/fr/folding-home-3d-visualization-raccourcis-clavier?pdfOptions=true)